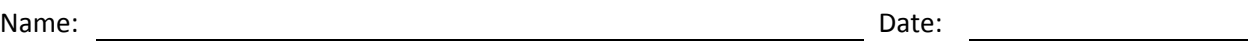

# **Bar Chart 1**

The Calorie Counter lists the top 30 fast food items with the highest calories.

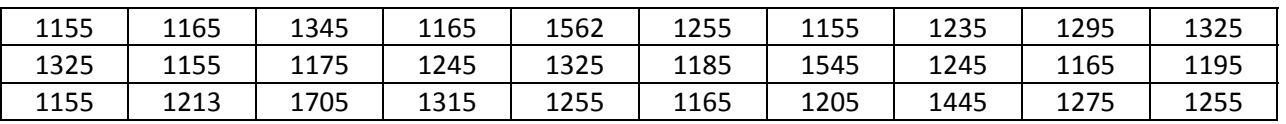

1. Order the data and create a frequency table for the above data.

2. Create a bar chart that reflects the data from above using four bars.

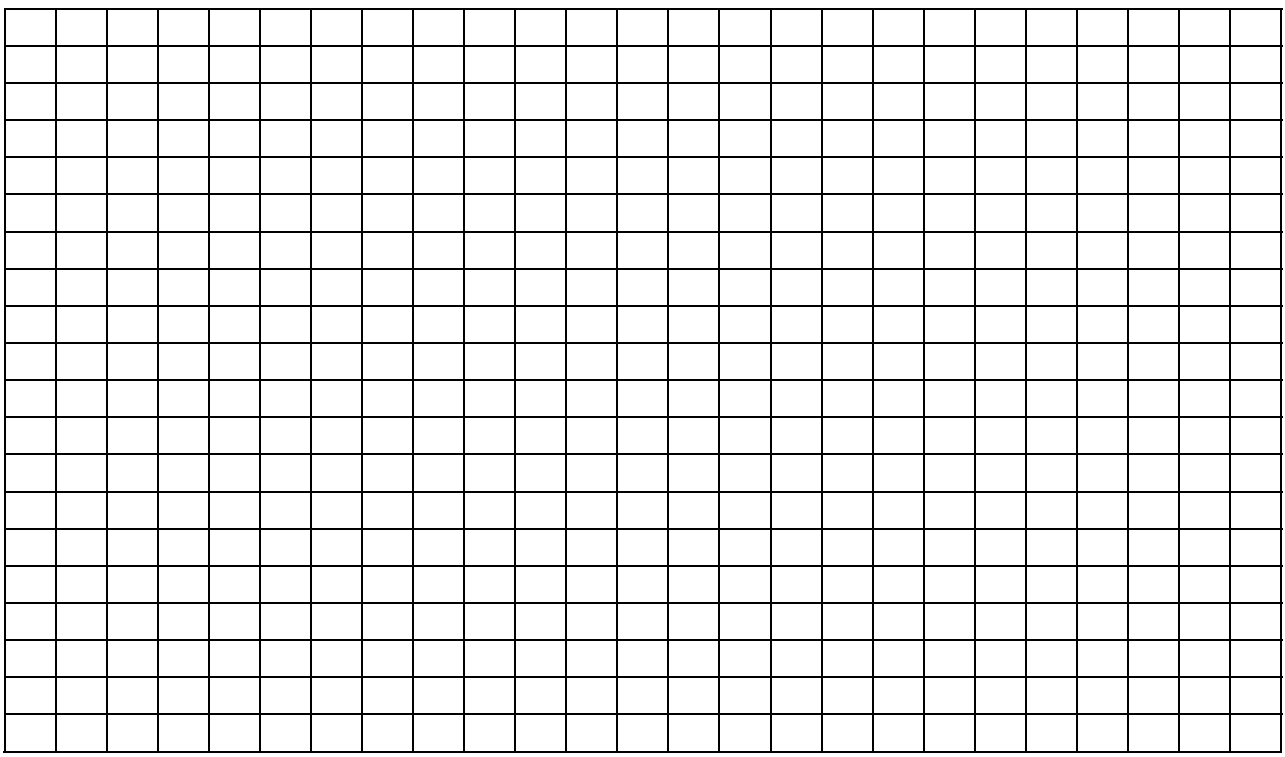

3. What is the percentage of fast food items with 1400 or higher calories?

4. What is the percentage of fast food items on the list with 1300 or lower calories?

5. What is the mean, median and mode for the data?

## **Bar Chart 2**

The following data is an estimated amount that is being spent on Christmas per person.

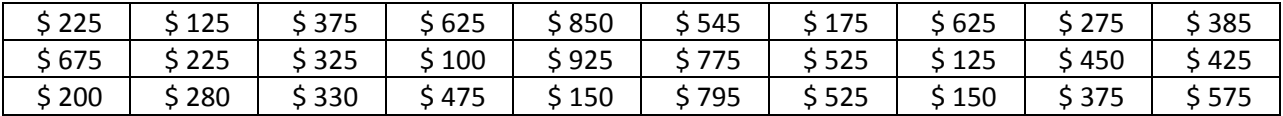

6. Order the data and create a frequency table for the above data.

7. Create a bar chart that reflects the data from above using 5 bars

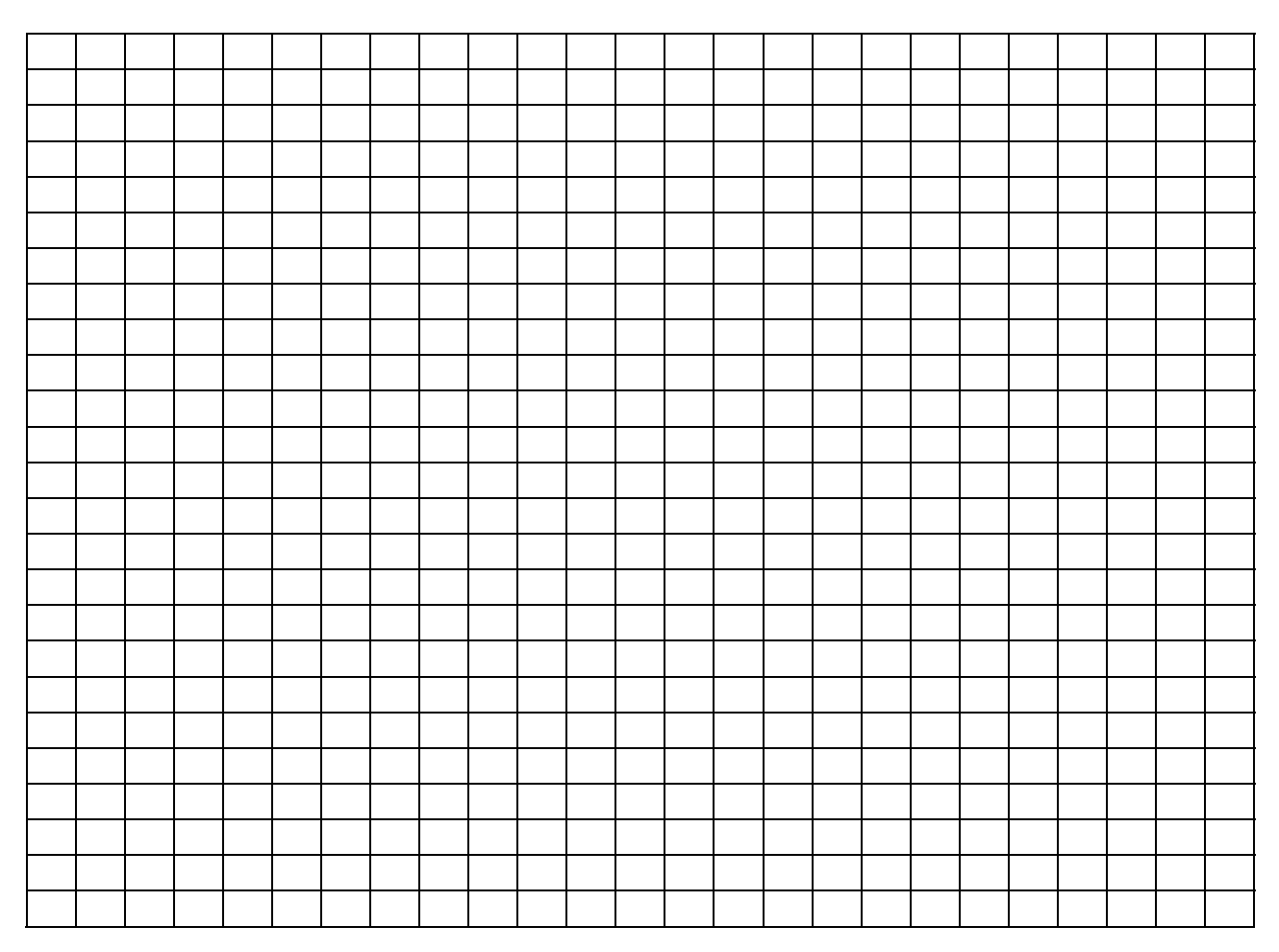

8. What is the mean median and mode?

9. We gave a 24-question statistics quiz on Monday to 30 students. The table below shows the results. Create a frequency table and a bar chart for the data.

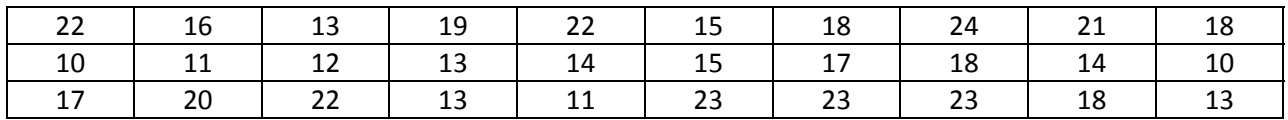

Frequency Table

Bar Chart with 5 bars

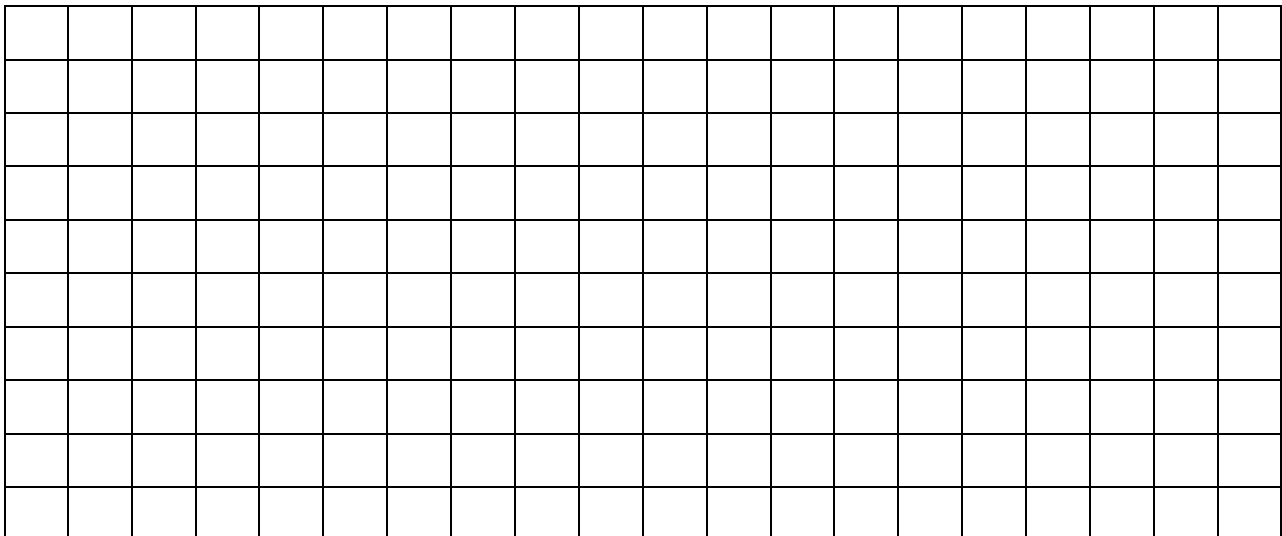

10. What is the percentage of individuals that scored 20 and above?

11. What is the percentage of individuals that scored 15 and below?

12. What is the range of the data in the above table?

13. We have collected data on our averages after two weeks in the history class. There are 30 people in the class. Order the data from smallest to largest. Find the mean, median, mode and range for the data.

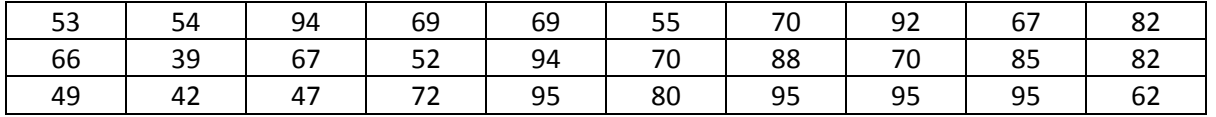

a. Smallest to largest

- b. Determine the mean
- c. Determine the median
- d. Determine the mode
- e. Determine the range

 $\overline{\phantom{a}}$ 

14. There are five different animals in the cages or containers. Compute the percentages and draw the pie chart. Tally the animals and divide by the total number of animals to find the percentage.

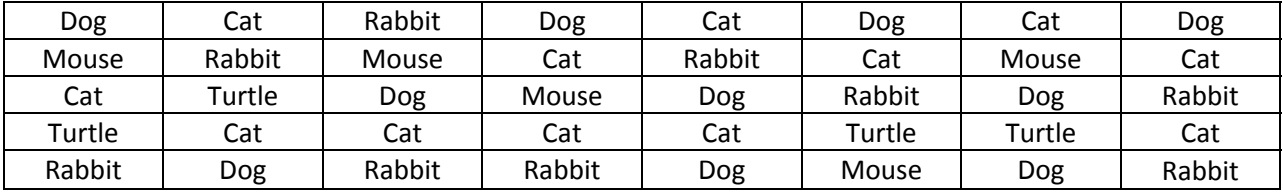

 $\mathbf{I}$ 

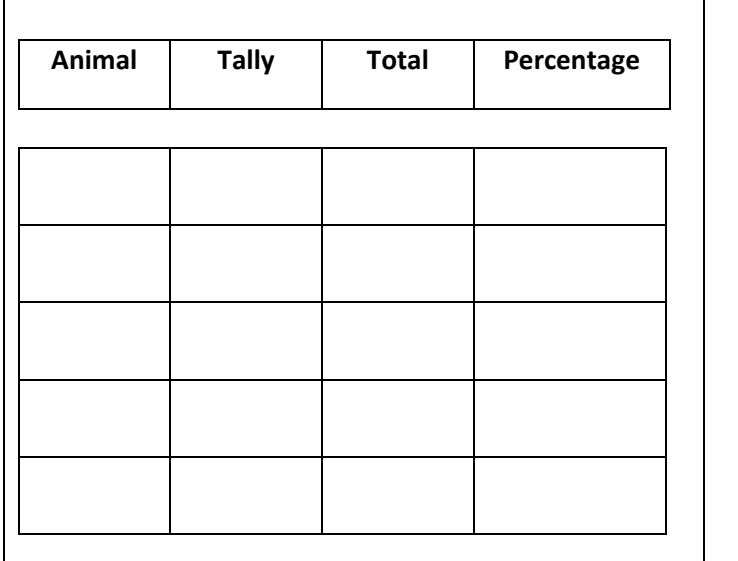

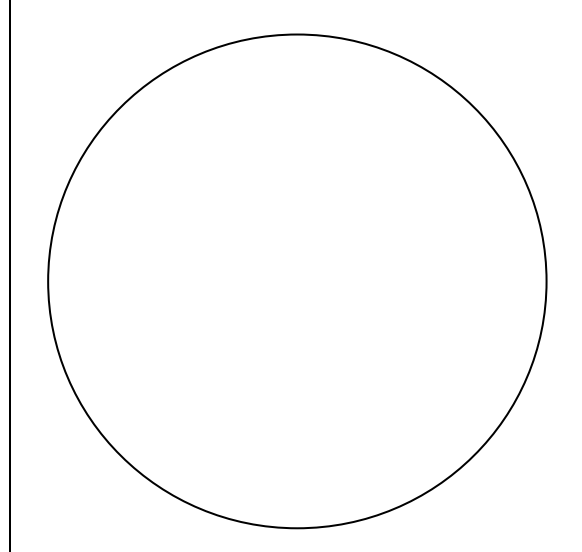